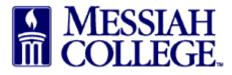

• If an item needs to be added to an existing shopping cart, click **Save** at the bottom of the Checkout screen.

| n Marke                                                                           | etplace                          | Orders                   | Invoices                     |                |                                |                                                                                                    |                                                          |          |        | Ø,                     |
|-----------------------------------------------------------------------------------|----------------------------------|--------------------------|------------------------------|----------------|--------------------------------|----------------------------------------------------------------------------------------------------|----------------------------------------------------------|----------|--------|------------------------|
| MESSIA<br>COLLEC                                                                  | AH<br>GE. 1                      | MC ON                    | ve\$ou                       | rce            |                                | All - Search                                                                                                    | 1                                                        |          |        | - Q }                  |
| Checkout                                                                          |                                  |                          |                              |                |                                |                                                                                                    |                                                          |          |        |                        |
|                                                                                   |                                  |                          |                              | 00010170.00    | V4015                          |                                                                                                    |                                                          |          |        |                        |
| Locations     Ship To * GR                                                        | ANTHAM                           |                          | CAMPUS / A                   | CCOUNTS PA     | ▼                              | Bill To * ACCC                                                                                                    | UNTS PAYABLE                                             |          |        | •                      |
| Attn * Hoffman,<br>GRANTHAM CAN<br>ONE COLLEGE A<br>MECHANICSBUR<br>United States | 303 Sherr<br>MPUS [CRI<br>AVENUE | y Ruda<br>EC]            |                              |                | -                              | Attn:ACCOUNTS /<br>ACCOUNTS PAYA<br>accountspayable@<br>ONE COLLEGE A<br>SUITE 3012<br>MECHANICSBUR(<br>United States | PA <i>YABLE</i><br>BLE [ACTPAY]<br>@messiah.edu<br>/ENUE |          |        |                        |
| Order Type                                                                        |                                  | Standard                 |                              |                |                                |                                                                                                    |                                                          |          |        |                        |
| lick Art Materi                                                                   | ials                             |                          |                              |                |                                |                                                                                                    |                                                          |          |        | + Add Notes            |
| A Warning: This                                                                   | s supplier ł                     | as order inte            | egration enal                | bled, and so i | may not see th                 | ese Notes or Order Atta                                                                                               | achments.                                                |          |        |                        |
| Product                                                                           |                                  |                          |                              |                |                                |                                                                                                    | Qty.                                                     | Subtotal | Тах    |                        |
|                                                                                   | Paint brush<br>Unit Price: \$    | es<br>7.99 / Each        |                              |                |                                |                                                                                                    | 4                                                        | \$31.96  | \$0.00 | Copy<br>Remove<br>Edit |
|                                                                                   |                                  | ate 5/8/2015<br>unt 2740 | <b>7</b> 12<br><b>Q</b> 6320 | : 00 PI        | n ↓ ⊕<br>Q 😢 ⊖ €               | Şplit                                                                                                    |                                                          |          |        |                        |
| BLICK                                                                             |                                  | 44.50 / Each             |                              |                |                                |                                                                                                    | 1                                                        | \$44.50  | \$0.00 | Copy<br>Remove<br>Edit |
|                                                                                   |                                  | ate 5/8/2015<br>unt 2740 | <b>7</b> 12<br><b>Q</b> 6320 | : 00 PI        | ∥ <sub>→</sub> ④<br>] Q, 😢 🗘 ④ | Şplit                                                                                                    |                                                          |          |        |                        |
|                                                                                   |                                  |                          |                              |                |                                |                                                                                                    | Subtotal                                                 | \$76.46  |        |                        |
|                                                                                   |                                  |                          |                              |                |                                |                                                                                                    | Shipping                                                 | \$0.00   | \$0.00 |                        |
|                                                                                   |                                  |                          |                              |                |                                |                                                                                                    | Tax                                                      | \$0.00   |        |                        |
|                                                                                   |                                  |                          |                              |                |                                |                                                                                                    | Total                                                    | \$76.46  |        |                        |
| Delivery Notes                                                                    |                                  |                          |                              |                |                                | Order 💡<br>Attachments                                                                                                | Add Attachment                                           | 0        |        |                        |
| Blanket Order                                                                     | <b>P</b>                         |                          |                              |                | •                              | Order Receiving *                                                                                                    | Receive Manually                                         |          |        | •                      |
| Justification                                                                     |                                  | Replenish a              | irt supplies fo              | or students    |                                |                                                                                                    |                                                          |          |        |                        |
| Justification '                                                                   | *🖗 Rep                           | lenish art suj           | pplies for stu               | dents          |                                | Justification<br>Attachments                                                                                          | + Add Attachment :                                       | >        |        |                        |
|                                                                                   |                                  |                          |                              |                |                                | Justification                                                                                                    | None                                                     |          |        | -                      |

• Hover over the Task Icon in the gray menu bar. The saved order is now an Incomplete Requisition and a number has been assigned.

| MESSIAH<br>COLLEGE.             | MC One\$ource                       |                  | Blick Art Ma   | a 👻 Sea    | arch       | Incompl                | ete Requisitio            | ns 🕘                 |
|---------------------------------|-------------------------------------|------------------|----------------|------------|------------|------------------------|---------------------------|----------------------|
| t materials                     | uisition RR102736                   |                  |                | Actions: [ | 🗅 Сору 🍕   | Invoices               |                           | ancel                |
| Requisition                     |                                     |                  |                |            |            | Ship To                | Bill To                   |                      |
| Requisition Number              | RR102736                            | Orde             | r              |            |            |                        | an, 303 Sherry            | Rudasill-Suite       |
| Buyer                           | Ashley Ringquist-Suite 3031 🕖       | Originator       | 5              |            | (          |                        | I CAMPUS [CR              | REC]                 |
| Requisition Date                | 4/28/2015 3:09 PM                   | Order Date       | 9              |            | 1          |                        | EGE AVENUE<br>SBURG, PA 1 | 7055                 |
| State                           | Incomplete                          | Order Submission | Send Electr    | onically   |            | 717)-7662              |                           |                      |
| Organization Unit               |                                     | Approval Chair   | Approval Chain |            |            | aringquist@messiah.edu |                           |                      |
| Justification                   |                                     |                  |                |            |            |                        |                           |                      |
| Justification                   | Replenish art supplies for students |                  |                |            |            |                        |                           |                      |
| lick Art Materials              |                                     |                  |                |            |            |                        |                           |                      |
| Product                         |                                     |                  | State          | Qty.       | Price      | S                      | Subtotal                  |                      |
| Paint<br>BLICK<br>art materials | brushes                             | ι                | Inprocessed    | 4          | \$7.99 / E | Each                   | \$31.96                   | S Cancel<br>→ Move ▼ |
|                                 | Account 2740-6320-                  |                  |                |            |            |                        |                           | Ø Details            |

• Hover over Marketplace and click **View Suppliers**.

| A Marketplac          | ce Orders I                        | nvoices   |                                      |                     |                                                                | E <mark>0</mark>                    |  |  |
|-----------------------|------------------------------------|-----------|--------------------------------------|---------------------|----------------------------------------------------------------|-------------------------------------|--|--|
| View Sup              | opliers                            | OURCE     |                                      | Blick Art Ma Search |                                                                | - a j                               |  |  |
| Template<br>Create Bi | Orders<br>anket Order              | 736       |                                      | Actions: D Cop      | y 🖸 Cancel All I                                               | tems 📜 Checkout 😵 Cancel<br>Bill To |  |  |
| Requisition Number    | RR102736                           |           | Order                                |                     | 00000000000                                                    | n, 303 Sherry Rudasill-Suite        |  |  |
| Buyer                 | Ashley Ringquist-Suit              | te 3031 🕖 | Originators                          |                     | 3012<br>GRANTHAM CAMPUS [CREC]                                 |                                     |  |  |
| Requisition Date      | Requisition Date 4/28/2015 3:09 PM |           | Order Date                           |                     | ONE COLLEGE AVENUE<br>MECHANICSBURG, PA 17055<br>United States |                                     |  |  |
| State Incomplete      |                                    |           | Order Submission Send Electronically |                     |                                                                |                                     |  |  |
|                       |                                    |           | Approval Chain                       |                     | (717)-7662511<br>aringquist@messiah.edu                        |                                     |  |  |

• Select the same supplier.

| A Marketplace Orders Invoices                                                                                | E <mark>9</mark> _                          |
|----------------------------------------------------------------------------------------------------|---------------------------------------------|
| Messiah<br>College. MC One\$ource                                                                            | All - Search - Q                            |
| Suppliers                                                                                                    | Actions: 🕇 Request Supplier 🔗 View Requests |
| Name Blick                                                                                                   | Include 🔽<br>Non-Catalog<br>Suppliers       |
| Supplier Tags                                                                                                |                                             |
| Sea                                                                                                    | rch                                         |
| B & H Photo, Video and Pro Audio O                                                                           |                                             |
| Bailey Leasing/Coach Inc TRANSPORTATION - C<br>Motorcoach transportation/Van and deluxe sedan transportation |                                             |

- Add your new item accordingly.
- Hover over Add to Cart at the bottom of the page. The incomplete requisition number will be listed. Click **requisition number**.

| Name *            | Paint sponges |
|-------------------|---------------|
| Unit Price *      | \$ 16.85      |
| Unit of Measure * | Each v        |
| Optional Details  |               |
| Description       | . di          |
| Product Code 💡    |               |
| Category          | - Q Browse    |
|                   |               |

• Item has been added to the incomplete requisition.

|               | <mark>ssiah</mark> MC One\$ource      | Blick Art Ma Search | - Q )º |
|---------------|---------------------------------------|---------------------|--------|
|               |                                       |                     |        |
| BLICK         | Create a Non-Catalog Item             |                     |        |
| art materiais | Messiah College > Blick Art Materials |                     |        |
| Name          | ▶ Search                              |                     |        |
| Item N        | ame *                                 |                     |        |
|               |                                       |                     |        |
| Item N        | ame *                                 |                     |        |

• Hover over the task icon. Click **Incomplete Requisition**.

| MESSIA      | H MC One\$ource                                                | Blick Art Ma Search | Incomplete Requisitions |
|-------------|----------------------------------------------------------------|---------------------|-------------------------|
| t materials | reate a Non-Catalog Item<br>siah College > Blick Art Materials |                     | Quotes<br>Invoices      |
| Name        | Search > Item Details                                          |                     |                         |
| Item Name   |                                                                |                     |                         |

## • Click requisition number.

| n Marl         | ketplace Orders Invoices |      |                   |           |            | 60 €  |
|----------------|--------------------------|------|-------------------|-----------|------------|-------|
| MESSI<br>COLLI | iah MC One\$our          | CE   | All - Sea         | rch       |            | - Q } |
|                | e Requisitions           |      | Created Date To * | 4/28/2015 | <b>164</b> |       |
|                |                          |      |                   | 4/20/2010 | 7          |       |
| Fror           | n /                      | Sear | ch                |           |            |       |
|                | Requestor                | Sear | ch<br>Type        | State     | Created    | Total |

## • Click **Checkout** and proceed through the Checkout process.

| ☆ Marketplace Orders Invoices                                 |                           |             |                        |                  | ₽ •                         |  |
|---------------------------------------------------------------|---------------------------|-------------|------------------------|------------------|-----------------------------|--|
| Messiah<br>College MC One\$ource                              | Blick Art                 | Ma 👻 Se     | arch                   |                  | - Q ).                      |  |
| Requisition RR102736<br>Messiah College > Blick Art Materials |                           | Actions:    | 🗅 Copy 😵 Cancel        | All Items 🗍 🛱 Ch | eckout 🛿 Cancel             |  |
| Requisition                                                   |                           |             | Ship To                | Bill To          |                             |  |
| Requisition Number RR102736                                   | Order                     |             |                        | fman, 303 Sherry | Rudasill-Suite              |  |
| Buyer Ashley Ringquist-Suite 3031 🕖                           | Originators               |             |                        | HAM CAMPUS [CF   | REC]                        |  |
| Requisition Date 4/28/2015 3:09 PM                            | Order Date                |             | MECHAI                 | NICSBURG, PA     | 17055                       |  |
| State Incomplete                                              | Order Submission Send Ele | ctronically | (717)-76               |                  |                             |  |
| Organization Unit                                             | Approval Chain            |             | aringquist@messiah.edu |                  |                             |  |
| lustification                                                 |                           |             |                        |                  |                             |  |
| Justification Replenish art supplies for students             |                           |             |                        |                  |                             |  |
| ick Art Materials<br><sup>Product</sup>                       | State                     | Qty.        | Price                  | Subtotal         |                             |  |
| Paint brushes                                                 | Unprocessed               | d 4         | \$7.99 / Each          | \$31.96          | S Cancel<br>→ Move ▼        |  |
| Account 2740-6320-                                            |                           |             |                        |                  | 🕖 Details                   |  |
| Oil paints                                                    | Unprocesse                | d 1         | \$44.50 / Each         | \$44.50          | S Cancel<br>→ Move ▼        |  |
| Account 2740-6320-                                            |                           |             |                        |                  | <ul> <li>Details</li> </ul> |  |
| Paint sponges                                                 | Unprocesse                | d 2         | \$16.85 / Each         | \$33.70          | S Cancel<br>→ Move ▼        |  |
| Account                                                       |                           |             |                        |                  | 🕖 Details                   |  |
|                                                               |                           |             | Subtotal               | \$110.16         |                             |  |
|                                                               |                           |             | Shipping               | \$0.00           |                             |  |
|                                                               |                           |             | Total                  | \$110.16         |                             |  |